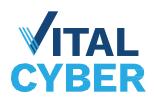

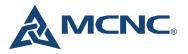

## **Crowdstrike Vulnerability Management**

The vulnerability management tool in Crowdstrike provides valuable insight into outdated OS, vulnerable software, and other potential misconfigurations on your managed assets. Remediating these vulnerabilities is an important step towards keeping your assets protected – the Crowdstrike sensor does a great job at blocking and quarantining malicious activity, but if you can prevent attempts from happening in the first place by keeping your assets up to date then in many ways that's even better! This document will discuss topics to help you get the most out of Vulnerability Management.

# **ExPRT** rating

Most of us are probably familiar with the standard CVSS (Common Vulnerability Scoring System) for rating vulnerabilities. This system rates a vulnerability from 0 to 10 based on factors like the potential impact and ease of exploitation. **ExPRT** is Crowdstrike's own rating system which improves on CVSS by incorporating multiple data sources (including Crowdstrike's own threat intelligence), dynamically rating updates based on new information, and increasing transparency to show which factors are impacting a vulnerability's rating. These improvements help provide a more complete picture of the actual risk to your organization and help you decide which vulnerabilities or assets need immediate attention.

In *Exposure management>Vulnerability management>Vulnerabilities*, select a vulnerability to open the details page. From there you can access tabs to show which of your assets are vulnerable, how to remediate, and links to vendor information. If you click on the 'ExPRT rating' tab you can view the rating factors that caused Crowdstrike to adjust the severity of this vulnerability.

| Details        | Remediations            | ExPRT rating | CVSS attributes | Exploit sources                      |              |    |
|----------------|-------------------------|--------------|-----------------|--------------------------------------|--------------|----|
| Top ExPRT r    | ating factors           |              |                 |                                      |              |    |
| Factor         |                         |              | 1               | Description                          | Impact       |    |
| Exploit status | 3                       |              |                 | Available (Recorded on May 30, 2017) | $\uparrow$   | (  |
| NVD reference  | e count                 |              |                 | High number of references            | $\uparrow$   | () |
| Vendor         |                         |              |                 | More targeted by adversaries         | $\uparrow$   | (  |
| Age            |                         |              |                 | Old                                  | $\downarrow$ | (  |
| NVD reference  | e tag: Bug Notification |              |                 | Mailing List                         | $\downarrow$ | () |

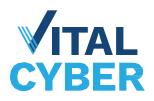

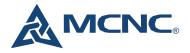

Most vulnerabilities will have multiple factors that increase or decrease the impact, and Crowdstrike aggregates that data to come up with their final ExPRT rating (though as mentioned, it is dynamic and can change in the future if new information comes to light so nothing is ever really 'final'). Hovering over the 'i' icon on the right side will provide more information on each rating factor.

The vendors who publish products associated with the CVE impact the likelihood that threat actors will exploit the CVE. This risk is affected by factors such as the size of the install base, number of disclosed CVEs, and ease or difficulty of product updates.

MCNC recommends taking ExPRT rating information into heavy consideration when evaluating the severity of vulnerabilities in your environment, as the information provided by Crowdstrike is likely to be much more up to date than CVSS data found in most vulnerability advisories.

### Grouping

Depending on how many assets are in your Crowdstrike environment there could be hundreds or thousands of open vulnerabilities, making individual review difficult if not impossible. Crowdstrike allows you to group vulnerabilities by parameters like Asset, Product, or Remediation, making it much easier to see which of your assets, OS, or software needs the most attention.

In Vulnerability management>Vulnerabilities, locate the 'Grouped by' option on the right side.

Grouped by Vulnerability ID

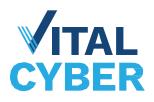

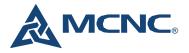

By changing this to 'Grouped by Asset' you can now see a sorted list of the assets in your environment with the most open vulnerabilities, including Criticals and vulnerabilities with actively used exploits. This can help you track down assets that either aren't receiving the same patches as other assets or may have an uncommon piece of software with a large number of vulnerabilities. Clicking on the asset will open a new page that allows you to see the full vulnerability list as well as recommended remediations.

| Vulnerabilities<br>Total vulnerabilities<br>1.9K |                            | diations<br>ccommended<br>ট  | Installed patches<br>Last patch confirmed<br>Jan. 2, 2024 |                                          |                             |
|--------------------------------------------------|----------------------------|------------------------------|-----------------------------------------------------------|------------------------------------------|-----------------------------|
| Vulnerabilities 1.9K it                          |                            | n v Status : 1 excluded × Su | ppression status : 1 applied × Vendor i                   | & product v Add/remove filters + Reset a |                             |
|                                                  |                            |                              |                                                           |                                          |                             |
| Vulnerability ID                                 | ExPRT rating               |                              | ♀   Exploit status                                        |                                          | Vulnerable product versions |
| CVE-2024-26162                                   | • High                     | High                         | Unproven                                                  | Install patch for Microsoft Windo        | Windows Server 2016 1607    |
| CVE-2024-21438                                   | <ul> <li>Medium</li> </ul> | High                         | Unproven                                                  | Install patch for Microsoft Windo        | Windows Server 2016 1607    |
| CVE-2024-26159                                   | • High                     | High                         | Unproven                                                  | Install patch for Microsoft Windo        | Windows Server 2016 1607    |
| CVE-2024-26197                                   | • Low                      | Medium                       | Unproven                                                  | Install patch for Microsoft Windo        | Windows Server 2016 1607    |

You can also group by Product or Remediation (since the remediation is almost always going to be something like 'Update this product', these two options give similar results). This allows you to see the OS or software with the most open vulnerabilities in your environment, allowing you to prioritize your patching effort to have the most positive impact.

| Remediation                          | I | Description                                                        |   | Vulnerabilities |
|--------------------------------------|---|--------------------------------------------------------------------|---|-----------------|
| Update Microsoft Windows Server 2016 |   | Install patch for Microsoft Windows Server 2016 14393 (Server): S  |   | 4,624           |
| Update Google Chrome Enterprise      |   | Update Google Chrome Enterprise to version 124.0.6367.78 or newer  | 1 | 3,901           |
| <u>Update Mozilla Firefox</u>        |   | Update Mozilla Firefox to version 125.0 or newer                   |   | 3,393           |
| Update Microsoft Windows Server 2019 |   | Install patch for Microsoft Windows Server 2019 17763 (Server): Se | : | 2,799           |
| Update Apple Mac OS 12               |   | Update Apple Mac OS 12 to version 14.0 or newer                    |   | 1,857           |
| Update Apple Mac OS 13               |   | Update Apple Mac OS 13 to version 14.0 or newer                    |   | 1,615           |

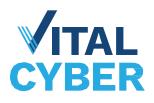

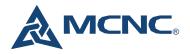

Grouping can be used in conjunction with the filter bar, allowing you to do things like find which assets have the most critical vulnerabilities or which remediations will close the most vulnerabilities with actively used exploits on assets in your 'Linux Server' host group.

## **Vulnerability Evidence**

One feature Crowdstrike has added recently is the ability to view Vulnerability evidence. This allows you to see exactly which check Crowdstrike has used to determine the presence of a vulnerability on a particular asset, which can be helpful if you believe you've already patched or are otherwise unsure what a vulnerability indicates. In *Vulnerability Management*, select a vulnerability ID, asset, or remediation you'd like to investigate. This opens the details page which provides a full list of vulnerabilities that fit the criteria. Clicking on an individual vulnerability opens up the Vulnerability details tab, showing you all available information about a vulnerability.

| Vulnerability details                             | 3                                                      |                                | >[          |  |  |  |  |  |
|---------------------------------------------------|--------------------------------------------------------|--------------------------------|-------------|--|--|--|--|--|
| 🔆 CVE-2023-48795 on Actions                       |                                                        |                                |             |  |  |  |  |  |
| Vulnerability details                             |                                                        |                                |             |  |  |  |  |  |
|                                                   | ocol with certain OpenSSI<br>other products, allows re |                                |             |  |  |  |  |  |
| Vulnerability ()<br>Status<br>Open                | Vulnerebility ID<br>CVE-2023-48795                     | NVD link<br><u>https://nvd</u> | .nist.gov/v |  |  |  |  |  |
| Open date<br>Dec. 27, 2023 14:2                   | Deys open<br>120 days                                  | Closed date                    |             |  |  |  |  |  |
| Severity<br>Medium                                | CVSS base score<br>5.9 v3.x                            | Vulnerability d<br>Falcon sen: |             |  |  |  |  |  |
| Third-party scanner ID                            | Ports                                                  | Third-perty ref                | ing         |  |  |  |  |  |
| Lest scen                                         |                                                        |                                |             |  |  |  |  |  |
| ExPRT rating <ul> <li>Medium</li> </ul>           | Dete recorded<br>Mar. 1, 2024                          |                                |             |  |  |  |  |  |
| ExPRT rating changes<br>No changes in the last 3  | 0 days                                                 |                                |             |  |  |  |  |  |
| ExPRT rating (highest) <ul> <li>Medium</li> </ul> | Dete recorded<br>Mar. 1, 2024                          |                                |             |  |  |  |  |  |
| Top ExPRT rating factor                           | 'S                                                     |                                | ^           |  |  |  |  |  |
| Factor                                            | Description                                            | Im                             | pact        |  |  |  |  |  |
| Exploit status                                    | Available (Record                                      | ed on                          | ↑ 0         |  |  |  |  |  |

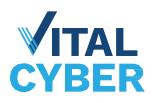

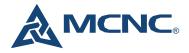

Scrolling down to 'Affected product versions and Vulnerability evidence' allows you to see the available evidence and view all test results.

### Notable tests 2 Items Title Туре Check if the lower version of FileZilla is less than 3.66.4 Registry item Existence check: At least one exists Comparison check: All items must match Hive Name Windows view Value Туре Tested proper... Operation Expected value Key Actual HKEY\_LOCAL... SOFTWARE\... DisplayVersion 32 bit 3.60.1 reg\_sz value 3.60.1 less than 3.66.4 1 result (1-1 shown) Items per page 50 ~ Page 1 of 1 < > Check if the lower version of FileZilla is greater than or equal to 3.0.0 Registry item ~ Existence check: At least one exists Comparison check: All items must match Hive Name Windows view Value Tested proper... Operation Expected value Key Type Actual HKEY\_LOCAL... SOFTWARE\... DisplayVersion 32\_bit 3.60.1 value 3.60.1 greater than ... 3.0.0 reg\_sz Page 1 of 1 < > 1 result (1-1 shown) Items per page 50 v

Here you can see results for notable and full tests that the sensor has used to determine the presence of a particular vulnerability. In the above screenshot we can see that Crowdstrike was able to detect an installed version of Filezilla within the range that is impacted by the OpenSSH vulnerability based on visibility into this asset's registry. If we look back at the details for this vulnerability we can also see that it matches the information above by recommending Filezilla be updated to version 3.67.0.

| Remediation details                                            |                      |  |  |  |
|----------------------------------------------------------------|----------------------|--|--|--|
| Description <u>Update FileZilla to version 3.67.0 or newer</u> | Vulnerabilities<br>1 |  |  |  |
| See all remediations                                           |                      |  |  |  |